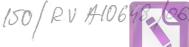

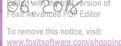

# **DECLARAȚIE DE AVERE** (conform Anexei nr. 1 din Legea nr.176/2010)

Subsemnatul/Subsemnata, <u>BRUTARY</u> <u>FORIM</u>, având functia de <u>SIL 5179</u> la <u>M Rexi</u>, CNP domiciliul. <u>PLEST</u> declar pe propria răspundere că împreună cu familia<sup>1</sup> dețin următoarele:

\*1) Prin familie se înțelege soțul/soția și copiii aflați în întreținerea acestora.

### I. BUNURI IMOBILE

1. Terenuri:

NOTĂ: se vor declara inclusiv cele aflate în alte țări

| Adresa<br>sau zona   | Categoria* | Anul<br>dobândirii | Suprafața | Cota<br>parte | Modul de<br>dobândire | Titularul <sup>2</sup>     |
|----------------------|------------|--------------------|-----------|---------------|-----------------------|----------------------------|
| COM-MOSOPIA<br>ARGES | 3          | 2005               | 500 m2    | 1/2           | en mpärme             | Brutan Florin              |
| Con. MOSOACH<br>MGES | 3          | 2005               | 500 m2    | 1/2           | cumporan              | Brutan Carmen<br>MEdelling |
|                      |            |                    |           |               |                       |                            |
|                      |            |                    |           |               |                       |                            |
|                      |            |                    |           |               |                       |                            |
|                      |            |                    |           |               |                       |                            |

\* categoriile indicate sunt: (1) agricol; (2) forestier; (3) intravilan; (4) luciu apă; (5) alte categorii de terenuri extravilane, dacă se află în circuitul civil.

\*2 La ,, Titular'' se menționează, în cazul bunurilor proprii, numele proprietarului ( titularul, soțul/soția, copilul), iar în cazul bunurilor în coproprietate, cota-parte și numele coproprietarilor.

#### 2. Clădiri:

NOTĂ: se vor declara inclusiv cele aflate în alte țări

| PITESN 2               | ٨ | 1998 | 42 m2  | 1/2 | Cumparane  | Della del                 |
|------------------------|---|------|--------|-----|------------|---------------------------|
| MITESN 1               |   |      |        | 16  | perale     | Brutan Florin             |
|                        |   | 1998 | 42 m2  | 1/2 | Cum pérale | Brutan Carmen<br>Madaling |
| COM. MOSONA 2          |   | 2012 | 154 m2 | 1/2 | Constraine | Brutan Plain              |
| coun mosent A<br>MIGES | 2 | 2012 | 154 m2 | 1/2 | construine | Brudan Conmen<br>MEdallor |

\* categoriile indicate sunt: (1) apartament; (2) casă de locuit; (3) casă de vacanță; (4) spații comerciale / de producție

\*2 La ,, Titular'' se menționează, în cazul bunurilor proprii, numele proprietarului ( titularul, soțul/soția, copilul), iar în cazul bunurilor în coproprietate, cota-parte și numele coproprietarilor.

# **II. BUNURI MOBILE**

1. Autovehicule/autoturisme, tractoare, mașini agricole, șalupe, iahturi și alte mijloace de transport care sunt supuse înmatriculării, potrivit legii:

| Natura      | Marca  | Nr. de<br>bucăți | Anul de fabricație | Modul de dobândire |
|-------------|--------|------------------|--------------------|--------------------|
| Auto herism | 1 AciA | l                | 2003               | Cum páran          |
| Auto hurrsm | SKODA  | 9                | 2015               | cum páran          |
|             |        |                  |                    |                    |
|             |        |                  |                    | 1002               |

2. Bunuri sub formă de metale prețioase, bijuterii, obiecte de artă și de cult, colecții de artă și numismatică, obiecte care fac parte din patrimoniul cultural național sau universal, a căror valoare însumată depășește 5.000 euro:

NOTĂ: se vor menționa toate bunurile aflate în proprietate, indiferent dacă ele se află sau nu pe teritoriul României la momentul declarării.

| Descriere sumară | Anul dobândirii | Valoare estimată |
|------------------|-----------------|------------------|
|                  |                 |                  |
|                  |                 |                  |
|                  |                 |                  |
|                  |                 |                  |
|                  |                 |                  |

# III. BUNURI MOBILE, A CĂROR VALOARE DEPĂȘEȘTE 3000 EURO FIECARE,ȘI BUNURI IMOBILE ÎNSTRĂINATE ÎN ULTIMELE 12 LUNI

| Natura bunului<br>înstrăinat | Data<br>înstrăinării | Persoana către care s-a<br>înstrăinat | Forma<br>înstrăinării | Valoarea |
|------------------------------|----------------------|---------------------------------------|-----------------------|----------|
| <u> </u>                     |                      |                                       | ~                     |          |
|                              |                      |                                       |                       |          |
|                              |                      |                                       |                       |          |
|                              |                      |                                       |                       |          |

2

# **IV. ACTIVE FINANCIARE**

**1. Conturi și depozite bancare, fonduri de investiții, forme echivalente de economisire și investire, inclusiv carduri de credite, dacă valoarea însumată a tuturor acestora depășește 5.000 Euro:** *NOTĂ: se vor declara inclusiv cele aflate în bănci sau instituții financiare din străinătate.* 

| Instituția care administrează și<br>adresa acesteia | Tipul* | Valuta | Deschis în<br>anul | Sold / valoare la zi |
|-----------------------------------------------------|--------|--------|--------------------|----------------------|
| ALPHA BOWIS                                         | 2      | EUR    | 2915               | 10.066               |
| CEC BANK                                            | 2      | RON    | 2014               | 34,780               |
| BANCA TRANSILVANIA                                  | 2      | RON    | 2013               | 151.783              |
|                                                     |        |        |                    |                      |
|                                                     |        |        |                    |                      |

\* categoriile indicate sunt: (1) cont curent sau echivalente (inclusiv card); (2) depozit bancar sau echivalent; (3) fonduri de investiții sau echivalente, inclusiv fonduri private de pensii sau alte sisteme cu acumulare (se vor declara cele aferente anului fiscal anterior).

# 2. Plasamente, investiții directe și împrumuturi acordate, dacă valoarea de piață însumată a tuturor acestora depășește 5.000 Euro:

NOTĂ: se vor declara inclusiv investițiile și participările în străinătate.

| Emitent titlu / societatea în care persoana<br>este acționar sau asociat / beneficiar de<br>împrumut | Tipul* | Număr de titluri /<br>cota de<br>participare | Valoarea totală la zi |
|----------------------------------------------------------------------------------------------------|--------|----------------------------------------------|-----------------------|
| ~~~~                                                                                                 | _      | -                                            | dalahi                |
|                                                                                                    |        |                                              |                       |
|                                                                                                    |        | 100                                          |                       |
|                                                                                                    |        |                                              | 4                     |
|                                                                                                    |        |                                              |                       |
|                                                                                                    |        |                                              |                       |

\* categoriile indicate sunt: (1) hârtii de valoare deținute (titluri de stat, certificate, obligațiuni); (2) acțiuni sau părți sociale în societăți comerciale; (3) împrumuturi acordate în nume personal.

3. Alte active producătoare de venituri nete, care însumate depășesc echivalentul a 5.000 Euro pe an:

NOTĂ: se vor declara inclusiv cele aflate în străinătate.

# **V. DATORII**

Debite, ipoteci, garanții emise în beneficiul unui terț, bunuri achiziționate în sistem leasing și alte asemenea bunuri, dacă valoarea însumată a tuturor acestora depășește 5.000 Euro:

NOTĂ: se vor declara inclusiv pasivele financiare acumulate în străinătate.

| Creditor | Contractat<br>în anul | Scadent la | Valoare |
|----------|-----------------------|------------|---------|
|          |                       | -          | _       |
|          |                       |            |         |
|          |                       |            |         |
|          |                       |            |         |
|          |                       |            |         |
|          |                       |            |         |
|          |                       |            |         |

#### VI. CADOURI, SERVICII SAU AVANTAJE PRIMITE GRATUIT SAU SUBVENȚIONATE FAȚĂ DE VALOAREA DE PIAȚĂ, DIN PARTEA UNOR PERSOANE, ORGANIZAȚII, SOCIETĂȚI COMERCIALE, REGII AUTONOME, COMPANII / SOCIETĂȚI NAȚIONALE SAU INSTITUȚII PUBLICE ROMÂNEȘTI SAU STRĂINE, INCLUSIV BURSE, CREDITE, GARANȚII, DECONTĂRI DE CHELTUIELI, ALTELE DECÂT CELE ALE ANGAJATORULUI, A CĂROR VALOARE INDIVIDUALĂ DEPĂȘEȘTE 500 EURO\*

| Cine a realizat venitul | Sursa venituluiî<br>nume, adresa | Serviciul prestat / obiectul<br>generator de venit | Venitul anual<br>încasat |
|-------------------------|----------------------------------|----------------------------------------------------|--------------------------|
| 1.1 Titular             |                                  |                                                    |                          |
|                         |                                  |                                                    |                          |
| 1.2 Soț / soție         |                                  | -                                                  | ~                        |
|                         |                                  |                                                    |                          |
| 1.3 Соріі               | ~                                | ~                                                  |                          |
|                         |                                  |                                                    |                          |

\* se exceptează de la declarare cadourile și tratațiile uzuale primite din partea rudelor de gradul I și II.

# VII. VENITURI ALE DECLARANTULUI ȘI ALE MEMBRILOR SĂI DE FAMILIE, REALIZATE ÎN ULTIMUL AN FISCAL ÎNCHEIAT (potrivit art.61 din Legea nr.227/2015 privind Codul fiscal, cu modificările și completările ulterioare) NOTĂ: se vor declara inclusiv veniturile provenite din străinătate.

| Cine a realizat venitul                     | Sursa venituluiî<br>nume, adresa          | Serviciul prestat / obiectul<br>generator de venit | Venitul anual<br>încasat                                                                                       |
|---------------------------------------------|-------------------------------------------|----------------------------------------------------|----------------------------------------------------------------------------------------------------|
| 1. VENITURI DIN SAL                         | ARII                                      |                                                    |                                                                                                    |
| 1.1 Titular                                 |                                           | solda                                              | 73.896                                                                                                    |
| BRUSARU FLORIN                              | Pagajat M By N                            | contrato an echopement                             | 3.253                                                                                                    |
| 1.2 Soț / soție                             |                                           | contratoan echopament<br>compensation china        | 20.400                                                                                                    |
| BRUJARU CARMEN<br>MADALINA                  | MINISPERUL EDUCATE<br>SI INUTION MÉNORLUI | salanhu                                            | 37.848                                                                                                    |
| 1.3 Copii                                   |                                           |                                                    |                                                                                                    |
| BLUTARU OANA-ELENA<br>"BRUTARU BOGAW-ALENAW | RU STAFUL ROMAN                           | Alocade                                            | 2×1008                                                                                                    |
| 2. VENITURI DIN ACT                         | TIVITĂȚI INDEPENDE                        | NTE                                                |                                                                                                    |
| 2.1 Titular                                 |                                           |                                                    |                                                                                                    |
|                                             |                                           |                                                    | Second and a second and a second and a second a second a second a second a second a second a second a second a |
| 2.2 Soț / soție                             |                                           |                                                    |                                                                                                    |
|                                             |                                           | (encourse)                                         | -                                                                                                    |
| 3. VENITURI DIN CEI                         | AREA FOLOSINȚEI B                         | UNURILOR                                           |                                                                                                    |
| 3.1 Titular                                 |                                           |                                                    |                                                                                                    |
|                                             |                                           | dimension a                                        | _                                                                                                    |
| 3.2 Soț / soție                             |                                           |                                                    |                                                                                                    |
|                                             |                                           |                                                    |                                                                                                    |
| 4. VENITURI DIN INV                         | ESTIŢII                                   |                                                    |                                                                                                    |
| 4.1 Titular                                 |                                           |                                                    |                                                                                                    |
| e e a a a a a a a a a a a a a a a a a a     |                                           |                                                    | Pro-                                                                                                    |
| 4.2 Soț / soție                             |                                           |                                                    |                                                                                                    |
|                                             | Name and Address of A                     | 7                                                  |                                                                                                    |
| 5. VENITURI DIN PEN                         | SII                                       |                                                    |                                                                                                    |
| 5.1 Titular                                 |                                           |                                                    |                                                                                                    |
|                                             |                                           |                                                    |                                                                                                    |
| 5.2 Soț / soție                             |                                           |                                                    |                                                                                                    |
| <                                           | -                                         |                                                    |                                                                                                    |
|                                             | TIVITĂȚI AGRICOLE                         |                                                    |                                                                                                    |

|                         |                                                                                                    |                                                                                                    | Edited with the tr          |                              |
|-------------------------|----------------------------------------------------------------------------------------------------|----------------------------------------------------------------------------------------------------|-----------------------------|------------------------------|
| Cine a realizat venitul | Sursa venituluiî<br>nume, adresa                                                                                                    | Serviciul prestat / obiectul<br>generator de venit                                                                                                    | Venitul anual this nincasat | otice, visit:<br>re.com/shop |
| 6.1 Titular             |                                                                                                    |                                                                                                    |                             | $\cap$                       |
| 🥌                       | Querran                                                                                                    | Quantum -                                                                                                    | -                           |                              |
| 6.2 Soț / soție         |                                                                                                    |                                                                                                    |                             |                              |
| eee Stanger             | ~                                                                                                    | parameter and a second second s |                             |                              |
| 7. VENITURI DIN PREM    | AII ŞI DIN JOCURI D                                                                                                    | E NOROC                                                                                                    |                             |                              |
| 7.1 Titular             |                                                                                                    |                                                                                                    |                             |                              |
|                         |                                                                                                    |                                                                                                    |                             |                              |
| 7.2 Soț / soție         |                                                                                                    |                                                                                                    |                             |                              |
|                         | and the second second se |                                                                                                    |                             |                              |
| 7.3 Copii               |                                                                                                    |                                                                                                    |                             |                              |
| •••                     |                                                                                                    | pressource -                                                                                                    |                             | $\cap$                       |
| 8. VENITURI DIN ALTI    | E SURSE                                                                                                    |                                                                                                    |                             |                              |
| 8.1 Titular             |                                                                                                    |                                                                                                    |                             |                              |
| •••                     | Naganations.                                                                                                    | -                                                                                                    | topony.                     |                              |
| 8.2 Soț / soție         |                                                                                                    |                                                                                                    |                             |                              |
| •••                     | Conserva-                                                                                                    | ~                                                                                                    | (Propage                    |                              |
| 8.3 Copii               |                                                                                                    |                                                                                                    |                             |                              |
| •••                     | ~                                                                                                    | (Processor                                                                                                    | (Rytema                     |                              |

Prezenta declarație constituie act public și răspund, potrivit legii penale pentru inexactitatea sau caracterul incomplet al datelor menționate.

Data completării

Semnătura

06.06.2018